## Основная литература

- Олифер, В. Г. Компьютерные сети: принципы, технологии, протоколы: учебное пособие для студентов вузов [рек. МО РФ] / В. Г. Олифер, Н. А. Олифер. - 5-е изд. - СПб.: Питер, 2016. - 992 с.: ил. - (Учебник для вузов).
- Таненбаум, Э. Компьютерные сети / Э. Таненбаум, Д. Уэзеролл. - 5-е изд. - СПб.: Питер, 2016. - 960 с.: ил. - (Классика Computer Science).

# Структура курсового проекта

- 1. Команды работы с сетью.
- 2. Расчет сети Ethernet.
- 3. Расчет данных сети по IP-адресу и маске подсети (протокол IPV4).
	- 4. Концепция протокола IPV6.

# 1. Команды работы с сетью

#### Выполнить задание:

- •Зациклить команду ping к любому компьютеру (например tut.by);
- •Выдать команду о настройке стека ТСP/IP Вашего компьютера(IP - адрес, МАС - адрес, адрес шлюза, IP - адрес DNS - сервера по умолчанию);
- •Определить МАС адрес шлюза;
- •Вывести состояние портов протокола TCP и UDP;
- •Проследить маршрут следования пакетов к заданному узлу (например к tut.by);
- •Определить символьное (DNS ) имя DNS сервера своего домена;

# 1. Команды работы с сетью

#### Выполнить задание:

- •Вывести таблицу маршрутизации Вашего компьютера;
- •Вывести DNS кэш Вашего компьютера;
- •Вывести информацию о имеющихся сетевых дисках;
- •Вывести статистику Ethernet по протоколам IP, ICMP, TCP, UDP;
- •Вывести информацию о разделяемых ресурсах Вашего компьютера в локальной сети;
- •Определить МАС адреса узлов всех компьютеров локальной сети, с которыми соединялся Ваш компьютер.

#### 1. Команды работы с сетью

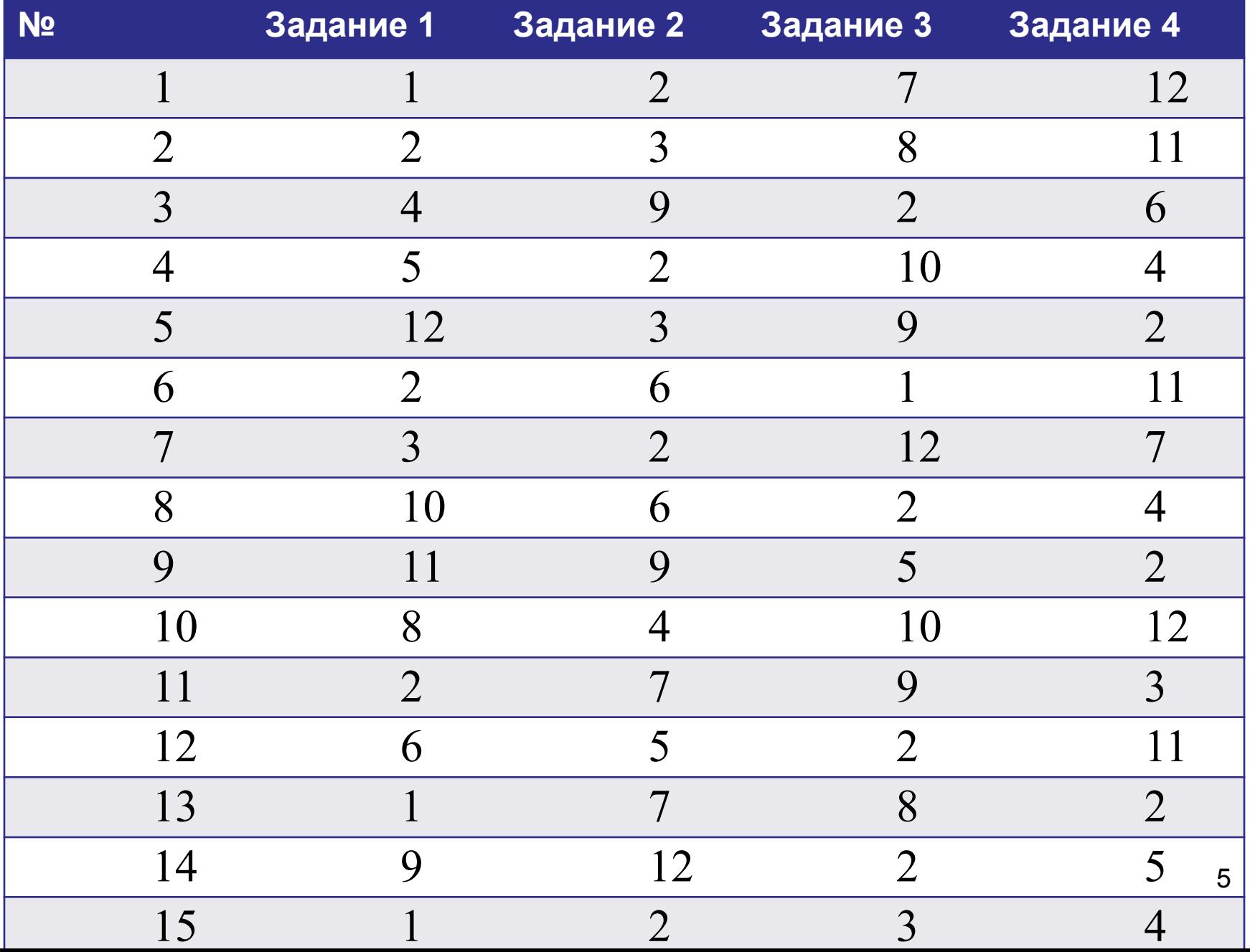

## 2. Расчет сети Ethernet

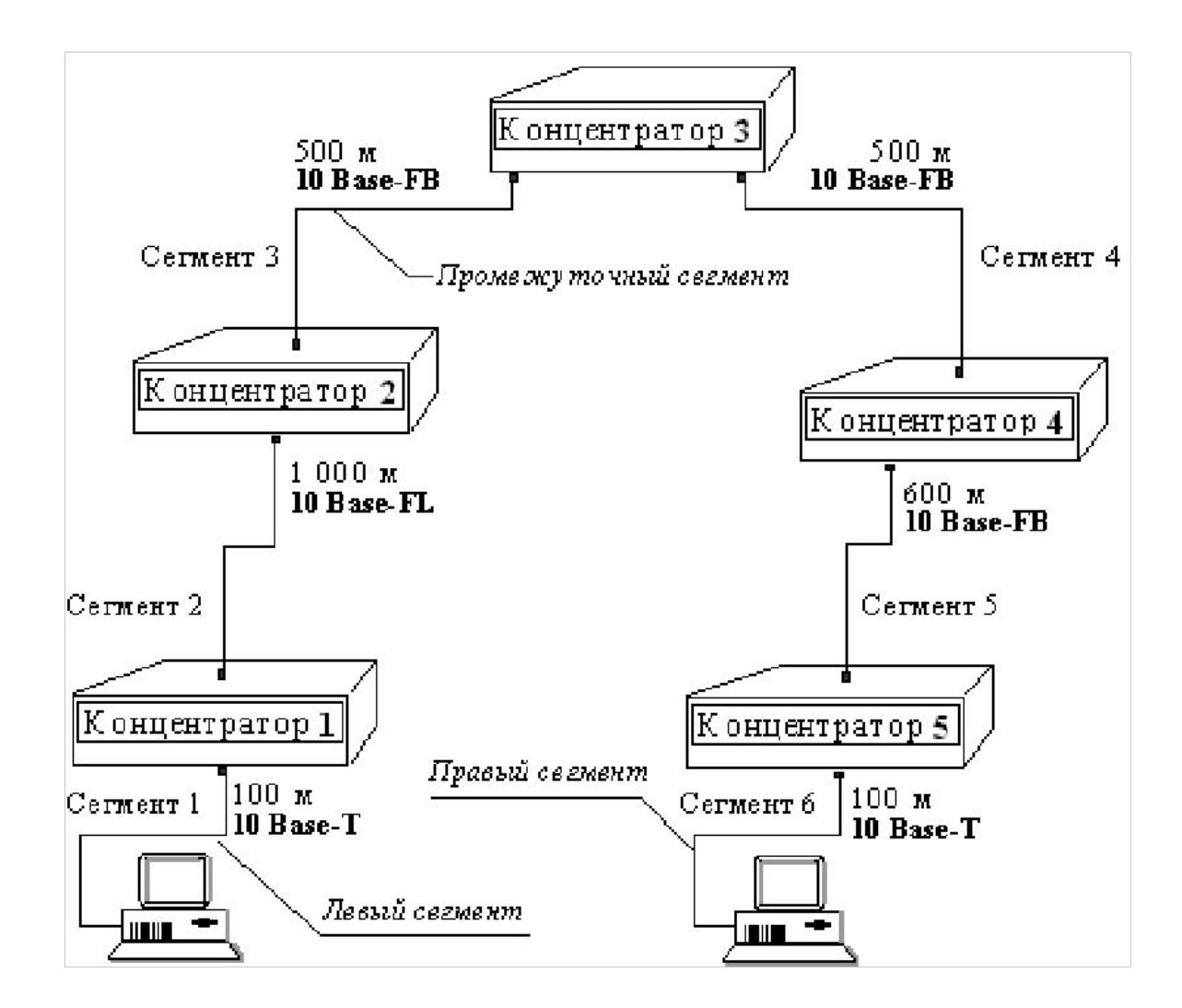

6Рис. 11. Пример сети Ethernet, состоящей из сегментов различных физических стандартов

## 2. Расчет сети Ethernet

Рассчитать критерии:

удвоенную задержку распространения

сигнала (Path Delay Value, PDV) между двумя самыми удаленными друг от друга станциями сети; сокращение межкадрового расстояния (Path Variability Value, PVV) при

прохождении последовательности кадров через все повторители.

## 2. Расчет сети Ethernet

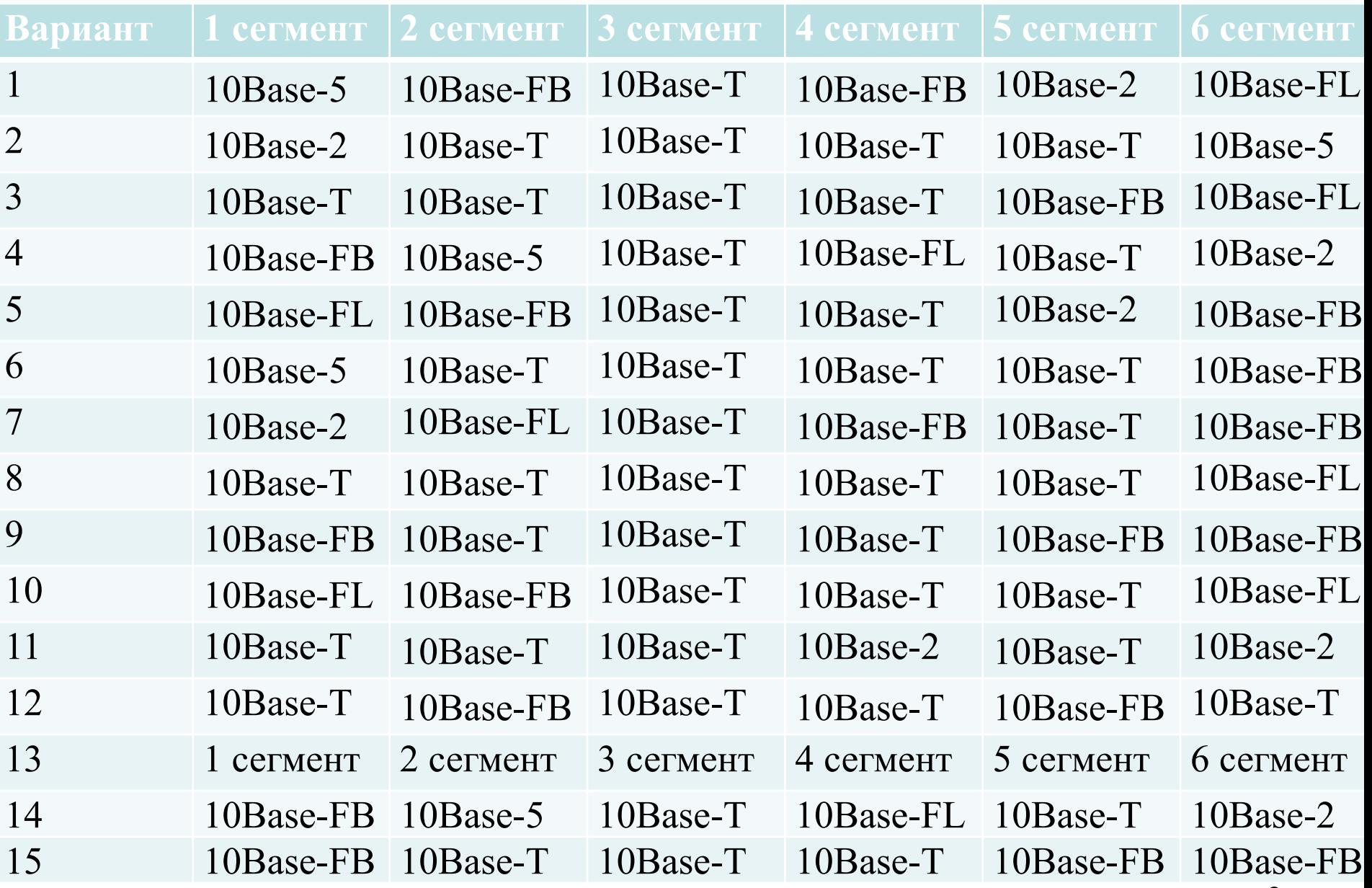

- количество узлов в подсети.
- количество созданных подсетей,
- •диапазон адресов узлов подсети,
- •широковещательный адрес подсети,
- •сетевой адрес подсети,
- Зная IPv4-адрес, а также исходную и новую маски подсети, определить следующие параметры:

3. Расчет данных сети по IPадресу и маске подсети

#### 3. Расчет данных сети по IP-адресу

#### и маске подсети

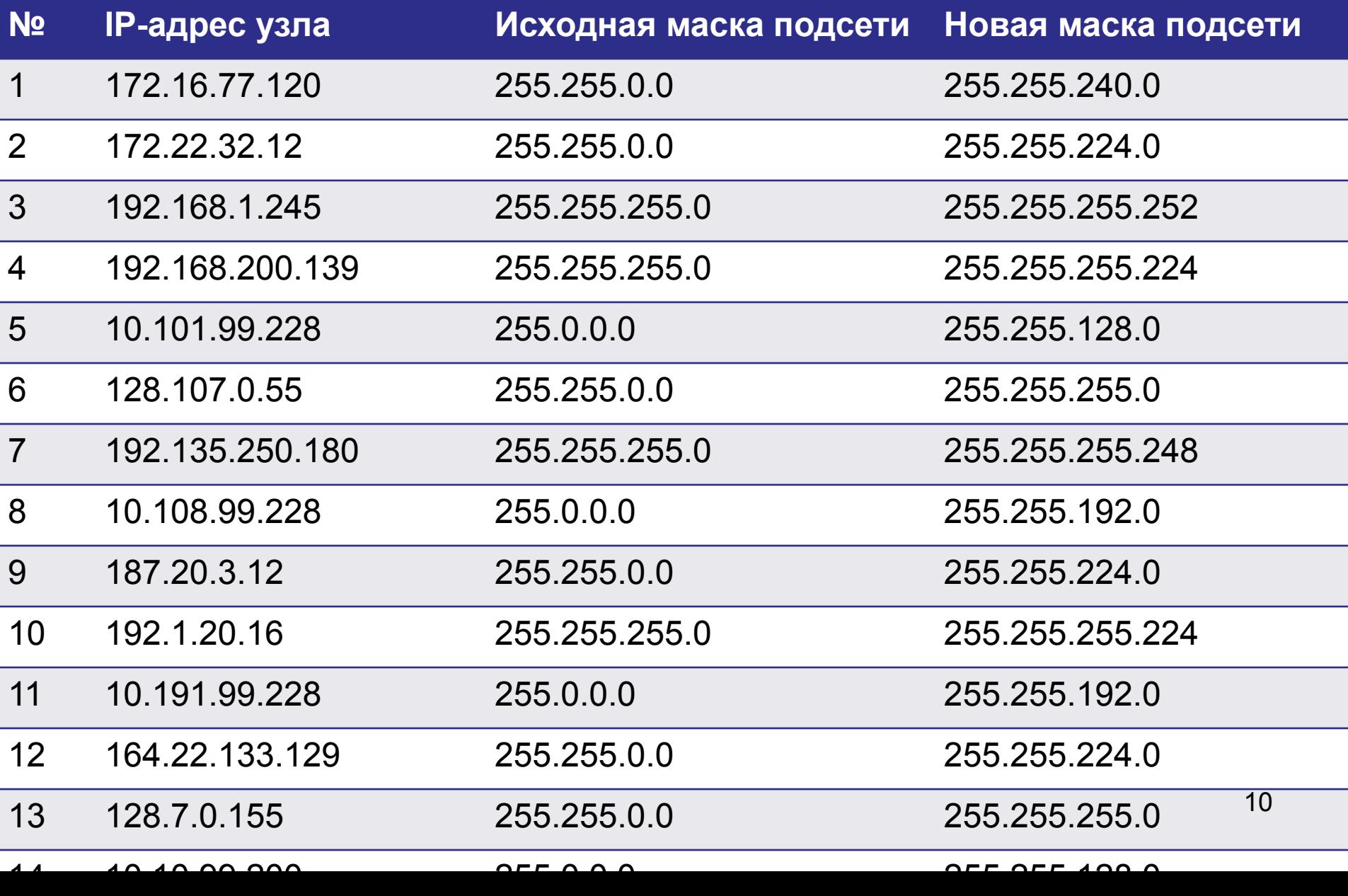

# 4. Концепция протокола IPV6

- 1. Определить тип IPv6-адреса: 2001:0DB8:1:ACAD::FE55:6789:B210  $\cdot$ :1 FC00:22:A:2::CD4:23E4:76FA 2033:DB8:1:1:22:A33D:259A:21FE FE80::3201:CC01:65B1 **FF00::** FF00::DB7:4322:A231:67C
	- $FF02::2$

# 4. Концепция протокола IPV6

2. Проверить настройки сетевого IPv6 адреса на компьютере:

 Вывести на печать результаты выполнения команды **ipconfig /all.**

Определить:

тип IPv6-адреса,

глобальный IPv6-адрес одноадресной

передачи,

 уникальный локальный IPv6-адрес, IPv6-адрес шлюза. 12

# 4. Концепция протокола IPV6

3. Свернуть или развернуть IPv6-адреса:

2002:0EC0:0200:0001:0000:04EB:44CE:08A2 FE80:0000:0000:0001:0000:60BB:008E:7402 FE80::7042:B3D7:3DEC:84B8 FF00::

2001:0030:0001:ACAD:0000:330E:10C2:32BF